#### **Elementary Programming**

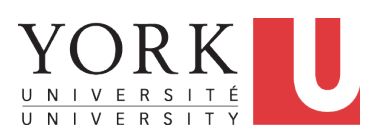

EECS2030 F: Advanced Object Oriented Programming Fall 2022

CHEN-WEI W[ANG](http://www.eecs.yorku.ca/~jackie)

#### <span id="page-1-0"></span>**Learning Objectives**

- Learn *ingredients* of programming:
	- development process: compile time (syntax, types) vs. runtime
	- literal values
	-
	- named constants vs. variables
	- variable (re-)assignments
	- operations, operators, operands [arithmetic, relational]
	- expressions, type correctness
	- coercion vs. casting
	- input and output
	- escape sequences
- Given a problem:
	- First, plan how you would solve it mathematically.
	- Then, *Implement* your solution by writing a Java program.

○ data types **inverse and the strings** [numbers, characters, strings]

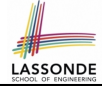

#### <span id="page-2-0"></span>**Extra Practice?**

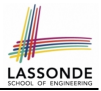

- Java project archive: Lecture 01 Elementary Programming.zip contains some of the lecture examples. Expanded it: *remaining examples* and *your own examples* !
- *Optional (but recommended)*: **Videos 1 7** from W19 Java tutorial: [https://www.eecs.yorku.ca/˜jackie/teaching/](https://www.eecs.yorku.ca/~jackie/teaching/tutorials/index.html#java_from_scratch) [tutorials/index.html#java\\_from\\_scratch](https://www.eecs.yorku.ca/~jackie/teaching/tutorials/index.html#java_from_scratch)

# <span id="page-3-0"></span>**Entry Point of Execution: the "main" Metho[d](#page-33-0)**

Most of your lecture examples or exercises will be defined within the context of the *main* method (for some *console application*).

```
public class MyClass {
  public static void main(String[] args) {
    /* Your programming solution is defined here. */
  }
}
```
The *main* method is treated by Java as the *starting point* of executing your program.

- *Sequential* Execution:
	- The execution starts with the first line in the *main* method, proceed line by line, from top to bottom, until there are no more lines to execute, then it *terminates* .
	- The *main* method may call methods from other classes (e.g., model package).

### <span id="page-4-0"></span>**Development Process**

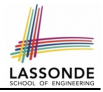

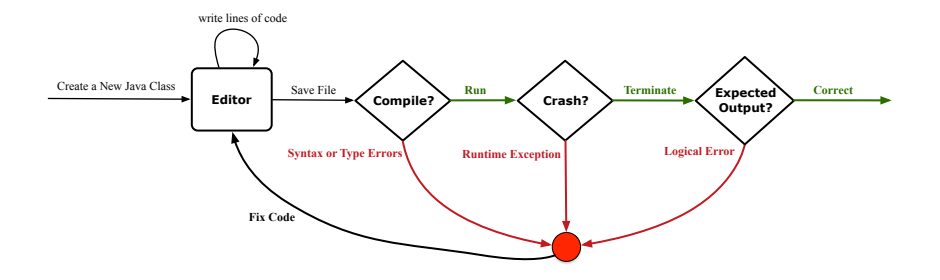

### <span id="page-5-0"></span>**Compile Time vs. Run Time**

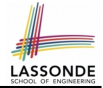

- These terms refer to two stages of developing your program.
- **Compile time**: when editing programs in Eclipse.
	- There are two kinds of *compile-time errors* :
	- *Syntax errors*: your program does not conform to Java's grammar.
		- e.g., missing the semicolon, curly braces, or round parentheses
		- Java syntax is defined in the [Java language specification.](https://docs.oracle.com/javase/specs/)
	- *Type errors*: your program manipulates data in an inconsistent way e.g.,  $\vert$  "York"  $\star$  23  $\vert$  [  $\cdot$  multiplication is only for numbers ]
- *Run time* is when executing/running the *main* method.
	- *Exceptions:* your program crashes and terminates *abnormally* 
		- e.g., ArithmeticException  $(e.g., \vert 10 / 0)$ ArrayIndexOutOfBoundException, NullPointerException.
	- *Logical errors*: your program terminates *normally* but does not behave as expected

e.g., calculating area of a circle with radius *r* using 2 ⋅ π ⋅ *r*

## <span id="page-6-0"></span>**Compile Time Errors vs. Run Time Errors**

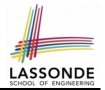

At the end of a programming test, if your submitted program:

- Cannot compile
	- ⇒ Your program cannot even be run
	- ⇒ *Zero*!

#### *What you should do* :

Practice writing as many programs as possible.

○ Compiles, but run with exceptions or unexpected outputs.

⇒ Not necessarily zero, but likely *low marks*!

#### *What you should do* :

Truly understand the logic/rationale beyond programs.

## <span id="page-7-0"></span>**Always Document Your Code**

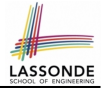

- Each important design or implementation *decision* should be carefully *documented* at the right place of your code.
- **Single-Lined** Comments: **[Eclipse: Ctrl + /]**

- This is Comment 1. .. // Some code This is Comment 2.
- **Multiple-Lined** Comments:  $[{\sf Eclipse:Ctrl} + /]$

```
This is Line 1 of Comment 1.
*/
  // Some code
/* This is Line 1 of Comment 2.
* This is Line 2 of Comment 2.
* This is Line 3 of Comment 2.
*/
```
- Comments **do not affect** the runtime behaviour of programs.
- Comments are **only interpreted by** human developers.
	- ⇒ Useful for *revision* and *extension*.

## <span id="page-8-0"></span>**Literals (1)**

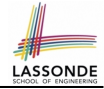

A *literal* is a *constant value* that appears directly in a program.

- **1.** *Character* Literals
	- A single character enclosed within a pair of single quotes
	- $\circ$  e.g., 'a', '1', '\*', '(', ''
	- It is invalid to write an empty character: ''
- **2.** *String* Literals
	- $\circ$  A (possibly empty) sequence of characters enclosed within a pair of double quotes
	- e.g., '''', ''a'', ''York'', ''\*#@\$'', '' ''
- **3.** *Integer* Literals
	- A non-empty sequence of numerical digits
	- $\circ$  e.g., 0, -123, 123, 23943
- **4.** *Floating-Point* Literals
	- Specified using a combination of an integral part and a fractional part, separated by a decimal point, or using the scientific notation
	- $\circ~$  e.g., 0.3334, 12.0, 34.298, 1.23456E+2 (for 1.23456  $\times$  10<sup>2</sup>), 1.23456E-2 (for 1.23456  $\times$  10<sup>-2</sup>)

## <span id="page-9-0"></span>**Operations**

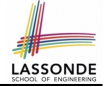

An *operation* refers to the process of applying an *operator* to its *operand*(s).

**1.** *Numerical* Operations **1. If the UPS** [results are numbers] e.g.,  $1 \cdot 1 + 0 \cdot 34$ e.g., 13 / 4 [ quotient: 3 ] **e.g., 13.0** / 4 **[ precision: 3.25 ] e.g.,** 13 % 4 [ remainder: 1 ] e.g.,  $-45$ e.g.,  $-1 \times 45$ **2.** *Relational* Operations *CO<sub>1</sub> I*<sub>1</sub> *C*<sub>1</sub> *C*<sub>1</sub> **e.g.,**  $3 \leq 4$  [ *true*] **e.g.**,  $5 < 3$  [ *false* ] **e.g.**,  $56 == 34$  [ *false* ] **3.** *String* Concatenations [results are strings] e.g., ''York'' + '' '' + ''University'' is equivalent to ''York University'' **[10 of 36](#page-33-0)**

### <span id="page-10-0"></span>**Java Data Types**

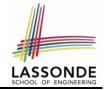

A (data) type denotes a set of related *runtime values*.

**1.** *Integer* Type

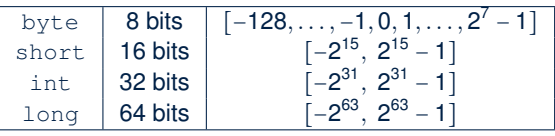

**2.** *Floating-Point Number* Type

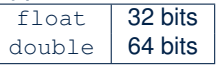

**3.** *Character* Type

char: the set of single characters

**4.** *String* Type

String: the set of all possible character sequences *Declaring a variable*  $\triangledown$  *to be of type*  $\tau$  *constrains*  $\triangledown$  *to store only those values defined in*  $T$ . **[11 of 36](#page-33-0)**

#### <span id="page-11-0"></span>**Named Constants vs. Variables**

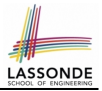

A *named constant* or a *variable*:

- Is an identifier that refers to a *placeholder*
- Must be declared with its **type** (of stored value) before use:

**final double**  $PI = 3.14159$ ; /\* a named constant \*/ **double** radius; /\* an uninitialized variable \*/

- Can only store a value that is *compatible with its declared type* However, a *named constant* and a *variable* are different in that:
- A named constant must be *initialized*, and cannot change its stored value.
- A variable may change its stored value as needed.

## <span id="page-12-0"></span>**Assignments**

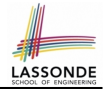

An *assignment* designates a value for a variable, or initializes a *named constant*.

That is, an assignment replaces the *old value* stored in a placeholder with a *new value*.

An *assignment* is done using the assignment operator (=).

An *assignment operator* has two operands:

- The *left* operand is called the *assignment target* which must be a variable name
- The *right* operand is called the *assignment source* which must be an expression whose type is *compatible* with the declared type of *assignment target*
- e.g., This is a *valid* assignment:

String name1 = ''Heeyeon'';

e.g., This is an *invalid* assignment:

String name1 =  $(1 + 2)$  \*  $(23 \t{5})$ ; **[13 of 36](#page-33-0)**

## <span id="page-13-0"></span>**Multiple Executions of Same Pri[nt](#page-33-0) Statement**

Executing *the same print statement* multiple times *may or may not* output different messages to the console.

e.g., Print statements involving literals or named constants only:

**final double**  $PT = 3.14$ ;  $\frac{1}{100}$  a named double constant  $\frac{1}{100}$ System.out.println("Pi is " + PI); /\* str. lit. and num. const. System.out.println("Pi is " + PI);

#### e.g., Print statements involving variables:

```
String msg = "Counter value is "; /* a string variable */int counter = 1: /* an integer variable */System.out.println(msg + counter);
System.out.println(msg + counter);
counter = 2; /* re-assignment changes variable's stored value */
System.out.println(msg + counter);
```
## <span id="page-14-0"></span>**Identifiers & Naming Conventions**

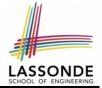

- Identifiers are *names* for identifying Java elements: *classes*, *methods*, *constants*, and *variables*.
- An identifier:
	- Is an arbitrarily long sequence of characters: letters, digits, underscores  $($ ], and dollar signs  $($ \$ $).$
	- Must start with a letter, an underscore, or a dollar sign.
	- Must not start with a digit.
	- Cannot clash with reserved words (e.g., class, if, for, int).
- *Valid* ids: \$2, Welcome, name, name, YORK University
- *Invalid* ids: 2name, +YORK, Toronto@Canada
- More conventions:
	- Class names are compound words, all capitalized: e.g., Tester, HelloWorld, TicTacToe, MagicCardGame
	- Variable and method names are like class names, except 1st word is all lower cases: e.g, main, firstName, averageOfClass
	- Constant names are underscore-separated upper cases: e.g., PI, USD\_IN\_WON

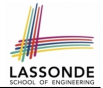

<span id="page-15-0"></span>**Mistake**: The same variable is declared more than once.

```
int counter = 1;
int counter = 2;
```
*Fix 1*: Assign the new value to the same variable.

```
int counter = 1;
counter = 2:
```
*Fix 2*: Declare a new variable (with a different name).

```
int counter = 1;
int counter2 = 2;
```
Which fix to adopt depends on what you need!

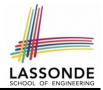

<span id="page-16-0"></span>**Mistake**: A variable is used before it is declared.

```
System.out.println("Counter value is " + counter);
int counter = 1;
counter = 2;System.out.println("Counter value is " + counter);
```
#### *Fix*: Move a variable's declaration before its very first usage.

```
int counter = 1;
System.out.println("Counter value is " + counter);
counter = 2;
System.out.println("Counter value is " + counter);
```
Remember, Java programs are always executed, line by line, *from top to bottom* .

## <span id="page-17-0"></span>**Expressions (1)**

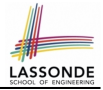

An *expression* is a composition of *operations* . An expression may be:

• *Type Correct*: for each constituent operation, types of the *operands* are compatible with the corresponding *operator*.

**e.g.,**  $(1 + 2) \times (23 \div 5)$ 

e.g., ''Hello '' + ''world''

● *Not Type Correct*

e.g., ''46''  $\frac{1}{6}$  ''4''

```
e.g., (''YORK '' + ''University'') * (46 % 4)
```
- ''YORK'' and ''University'' are both strings
	- ∴ LHS of  $\star$  is *type correct* and is of type String
- 46 and 4 are both integers
	- ∴ RHS of % is *type correct* and is of type int
- Types of LHS and RHS of \* are not compatible
	- ∴ Overall the expression (i.e., a multiplication) is *not type correct*

## <span id="page-18-0"></span>**Numerical Type Conversion: Coercion**

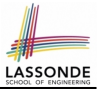

- *Implicit* and *automatic* type conversion
- Java *automatically* converts an integer value to a real number when necessary (which adds a fractional part).

**double** value1 =  $3 * 4.5$ ; /\* 3 coerced to  $3.0 *$ / **double** value2 =  $7 + 2$ ; /\* result of + coerced to 9.0 \*/

○ However, does the following work?

 $int value1 = 3 * 4.5$ ;

- RHS evaluates to 13.5 due to coercion.
- LHS declares a variable for storing integers (with no fractional parts).
- 

∴ Not compatible **interval in the compile-time error** ]

 $\Rightarrow$  Need a way to "truncate" the fractional part!

## <span id="page-19-0"></span>**Numerical Type Conversion: Casting**

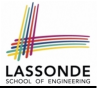

- *Explicit* and *manual* type conversion
- **Usage 1**: To assign a real number to an integer variable, you need to use explicit *casting* (which throws off the fractional part).

**int** value3 = (**int**) 3.1415926;

○ **Usage 2:** You may also use explicit *casting* to force precision. ●

System.out.println(1 / 2);  $/* 0 */$ 

∵ When both operands are integers, division evaluates to quotient.

```
System.out.println( ((double) 1) / 2 ); /* 0.5 */
System.out.println( 1 / ((double) 2) ); /* 0.5 */
System.out.println( ((double) 1) / ((double) 2) ); /* 0.5 */
```
∵ Either or both of the integers operands are cast to double type

System.out.println((**double**) 1 / 2); /\* 0.5 \*/

∵ Casting has *higher precedence* than arithmetic operation.

System.out.println((**double**) (1 / 2)); /\* 0.0 \*/

∵ Order of evaluating division is forced, via parentheses, to occur first.

**[20 of 36](#page-33-0)**

●

●

●

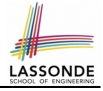

## <span id="page-20-0"></span>**Numerical Type Conversion: Exercise**

#### Consider the following Java code:

```
double d1 = 3.1415926;
2 System.out.println("d1 is " + d1);<br>3 double d2 = d1:
    double d2 = d1;
4 System.out.println("d2 is " + d2);<br>5 int i = (int) d1:
   int i1 = (int) d1;
6 System.out.println("il is " + il);<br>7 d^2 = i^1 + 5:
7 \mid d2 = i1 \times 5;<br>8 System out n
    System.out.println("d2 is " + d2);
```
#### Write the **exact** output to the console.

```
d1 is 3.1415926
d2 is 3.1415926
i1 is 3
d2 is 15.0
```
### <span id="page-21-0"></span>**Expressions (2.1)**

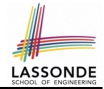

#### Consider the following Java code, is each line type-correct? Why and Why Not?

 double  $d1 = 23$ ;<br>**2** int  $i1 = 23.6$ ;  $\begin{vmatrix} \text{int} & i1 = 23.6; \\ 3 & \text{string} & s1 = 7 \end{vmatrix}$ String  $s1 = ' '$ ; **char** c1 = " ";

- L1: YES [coercion]
- L2: No [cast assignment source, i.e., (int) 23.6]
- 
- 

• L3: No **language contract in the cannot assign char to string]** • L4: No **Latter assign string to chard** [cannot assign string to char]

### <span id="page-22-0"></span>**Expressions (2.2)**

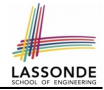

Consider the following Java code, is each line type-correct? Why and Why Not?

```
1 \begin{cases} \n\text{int} \quad i1 = (\text{int}) \quad 23.6; \\
\text{double} \quad d1 = i1 \times 3; \n\end{cases}2 double d1 = i1 \times 3;<br>3 string s1 = "La":
       String s1 = "La";
4 String s2 = s1 + "La Land";<br>5 i1 = (s2 + d1) + (i1 + d1)i1 = (s2 * d1) + (i1 + d1);
```
• L1: YES **[proper cast]** • L2: YES **[coercion]** • L3: YES [string literal assigned to string var.] • L4: YES [type-correct string concat. assigned to string var.]

• L5: No **b** [string × number is undefined]

## <span id="page-23-0"></span>**Augmented Assignments**

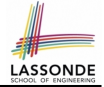

• You very often want to increment or decrement the value of a variable by some amount.

 $balance = balance + deposit;$  $balance = balance - without$ 

• Java supports special operators for these:

 $balance += deposit;$ balance -= withdraw;

• Java supports operators for incrementing or decrementing by 1:

 $i + j + j - j - j$ 

• *Confusingly*, these increment/decrement assignment operators can be used in assignments:

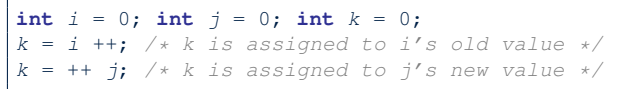

## <span id="page-24-0"></span>**Escape Sequences**

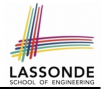

An *escape sequence* denotes a single character.

- Specified as a *backslash* (/) followed by a *single character* ○ e.g., /t, /n, /', /", //
- *Does not mean literally*, but means specially to Java compiler
	- /t means a tab
	- /n means a new line
	- // means a back slash
	- /' means a single quote
	- /" means a double quote
- May use an *escape sequence* in a character or string literal:
- o ''' [INVALID; need to escape '] ○ '/'' [VALID] **Example 2** is a contract to the set of  $\alpha$  [VALID; no need to escape "] "" " " [INVALID; need to escape "]  $\circ$  " $\setminus$ "" [VALID] o "'" [VALID; no need to escape ']  $\circ$  " $\left(\frac{n}{t}\right)$ " [VALID] **[25 of 36](#page-33-0)**

## <span id="page-25-0"></span>**Case Study 1: Compute the Area of a Circle**

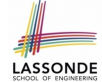

**Problem:** declare two variables radius and area, initialize radius as 20, compute the value of area accordingly, and print out the value of area.

```
public class ComputeArea {
 public static void main(String[] args) {
  double radius; /* Declare radius */
  double area; /* Declare area */
  /* Assign a radius */
  radius = 20; /* assign value to radius */
  /* Compute area */
  area = radius * radius * 3.14159;
  /* Display results */
   System.out.print("The area of circle with radius ");
   System.out.println(radius + " is " + area);
 }
}
```
It would be more flexible if we can let the user specify the inputs via keyboard! **[26 of 36](#page-33-0)**

#### <span id="page-26-0"></span>**Input and Output**

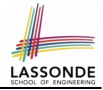

#### *Reading* input from the console enables *user interaction*.

```
import java.util.Scanner;
public class ComputeAreaWithConsoleInput {
 public static void main(String[] args) {
  /* Create a Scanner object */
   Scanner input = new Scanner(System.in);
  /* Prompt the user to enter a radius */
   System.out.print("Enter a number for radius: ");
  double radius = input.nextDouble();
  /* Compute area */
   final double PI = 3.14169; /* a named constant for \pi */
   double area = PI * radius * radius; /* area=\pi r^2 */
   /* Display result */
   System.out.println(
    "Area for circle of radius " + radius + " is " + area);
 }
}
```
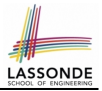

- <span id="page-27-0"></span>• *nextlnt()* which reads an integer value from the keyboard
- *nextDouble()* which reads a double value from the keyboard
- *nextLine()* which reads a string value from the keyboard

### <span id="page-28-0"></span>**Case Study 2: Display Time**

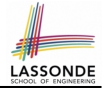

**Problem:** prompt the user for an integer value of seconds, divide that value into minutes and remaining seconds, and print the results. For example, given an input 200, output "200 seconds is 3 minutes and 20 seconds".

```
import java.util.Scanner;
public class DisplayTime {
 public static void main(String[] args) {
   Scanner input = new Scanner(System.in);
   /* Prompt the user for input */System.out.print("Enter an integer for seconds: ");
   int seconds = input.nextInt();
   int minutes = seconds / 60; /* minutes */
   int remainingSeconds = seconds * 60; /* seconds */System.out.print(seconds + " seconds is ");
   System.out.print(" minutes and ");
   System.out.println(remainingSeconds + " seconds");
 }
```
}

# <span id="page-29-0"></span>**Where May Assignment Sources Come From <b>R**<sup>8</sup>SONDE</sup>

In tar = src, the *assignment source* src may come from:

● A literal

 $int i = 23;$ 

• A variable

**int**  $i = 23$ ;  $int \ \dot{\tau} = i;$ 

• An expression involving literals and variables

 $int i = 23;$  $int \quad i = i + 2;$ 

• An input from the user

```
Scanner input = new Scanner(System.in);
int i = input.nextInt();
int i = i + 2;
```
### <span id="page-30-0"></span>**Literals (2)**

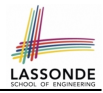

#### **Q.** Outputs of System.out.println('a') versus System.out.println(''a'')? [SAME]

- **Q.** Result of comparison  $\gamma a' = \gamma a'$ ? [TYPE ERROR]
- Literal ''a'' is a string (i.e., *character sequence*) that consists of a single character.
- Literal 'a' is a single *character*.
- ∴ You cannot compare a character sequence with a character.

#### <span id="page-31-0"></span>**print vs. println**

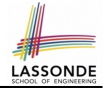

Executing System.out.println(someString) is the same as executing System.out.print (some String  $+$  "\n").

• e.g.,

```
System.out.print("Hello");
System.out.print("World");
```

```
HelloWorld
```
• e.g.,

```
System.out.println("Hello");
System.out.println("World");
```
Hello World

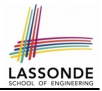

- <span id="page-32-0"></span>● Create a *console tester* in Eclipse. Try out the examples given in the slides.
- *Optional (but recommended)*: **Videos 1 7** from W19 Java tutorial: [https://www.eecs.yorku.ca/˜jackie/teaching/](https://www.eecs.yorku.ca/~jackie/teaching/tutorials/index.html#java_from_scratch) [tutorials/index.html#java\\_from\\_scratch](https://www.eecs.yorku.ca/~jackie/teaching/tutorials/index.html#java_from_scratch)
- See [https://docs.oracle.com/javase/tutorial/java/](https://docs.oracle.com/javase/tutorial/java/nutsandbolts/datatypes.html) [nutsandbolts/datatypes.html](https://docs.oracle.com/javase/tutorial/java/nutsandbolts/datatypes.html) for more information about data types in Java.

### **Index (1)**

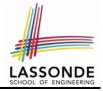

- <span id="page-33-0"></span>**[Learning Objectives](#page-1-0)**
- **[Extra Practice?](#page-2-0)**
- **[Entry Point of Execution: the "main" Method](#page-3-0)**
- **[Development Process](#page-4-0)**
- **[Compile Time vs. Run Time](#page-5-0)**
- **[Compile Time Errors vs. Run Time Errors](#page-6-0)**
- **[Always Document Your Code](#page-7-0)**
- **[Literals \(1\)](#page-8-0)**
- **[Operations](#page-9-0)**
- **[Java Data Types](#page-10-0)**
- **[Named Constants vs. Variables](#page-11-0)**
- **[34 of 36](#page-33-0)**

### **Index (2)**

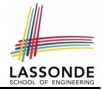

- **[Assignments](#page-12-0)**
- **[Multiple Executions of Same Print Statement](#page-13-0)**
- **[Identifiers and Naming Conventions in Java](#page-14-0)**
- **[Variables: Common Mistakes \(1\)](#page-15-0)**
- **[Variables: Common Mistakes \(2\)](#page-16-0)**
- **[Expressions \(1\)](#page-17-0)**
- **[Numerical Type Conversion: Coercion](#page-18-0)**
- **[Numerical Type Conversion: Casting](#page-19-0)**
- **[Numerical Type Conversion: Exercise](#page-20-0)**
- **[Expressions \(2.1\)](#page-21-0)**

```
Expressions (2.2)
```
### **Index (3)**

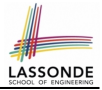

- **[Augmented Assignments](#page-23-0)**
- **[Escape Sequence](#page-24-0)**
- **[Case Study 1: Compute the Area of a Circle](#page-25-0)**
- **[Input and Output](#page-26-0)**
- **[Useful Methods for Scanner](#page-27-0)**
- **[Case Study 2: Display Time](#page-28-0)**
- **[Where May Assignment Sources Come From?](#page-29-0)**
- **[Literals \(2\)](#page-30-0)**
- **print vs. [println](#page-31-0)**
- **[Beyond this lecture](#page-32-0)**. . .